## Package 'CovidMutations'

September 18, 2020

Type Package

Title Mutation Analysis Toolkit for COVID-19 (Coronavirus Disease 2019)

Version 0.1.3

Date 2020-08-29

Description A feasible framework for mutation analysis and reverse transcription polymerase chain reaction (RT-PCR) assay evaluation of COVID-19, including mutation profile visualization, statistics and mutation ratio of each assay. The mutation ratio is conducive to evaluating the coverage of RT-PCR assays in large-sized samples. Mercatelli, D. and Giorgi, F. M. (2020) <doi:10.20944/preprints202004.0529.v1>.

Depends  $R$  ( $>= 3.6$ )

License Artistic-2.0

Encoding UTF-8

LazyData true

Imports ggplot2, cowplot, seqinr, stringr, grDevices, graphics, utils, ggpubr, dplyr, VennDiagram

RoxygenNote 7.1.1

NeedsCompilation no

URL <https://github.com/MSQ-123/CovidMutations>

BugReports <https://github.com/MSQ-123/CovidMutations/issues>

Suggests testthat

Author Shaoqian Ma [aut, cre] (<https://orcid.org/0000-0001-8950-0711>), Yongyou Zhang [aut] (<https://orcid.org/0000-0003-2413-9106>)

Maintainer Shaoqian Ma <shaoqianma@qq.com>

Repository CRAN

Date/Publication 2020-09-18 12:00:39 UTC

### <span id="page-1-0"></span>R topics documented:

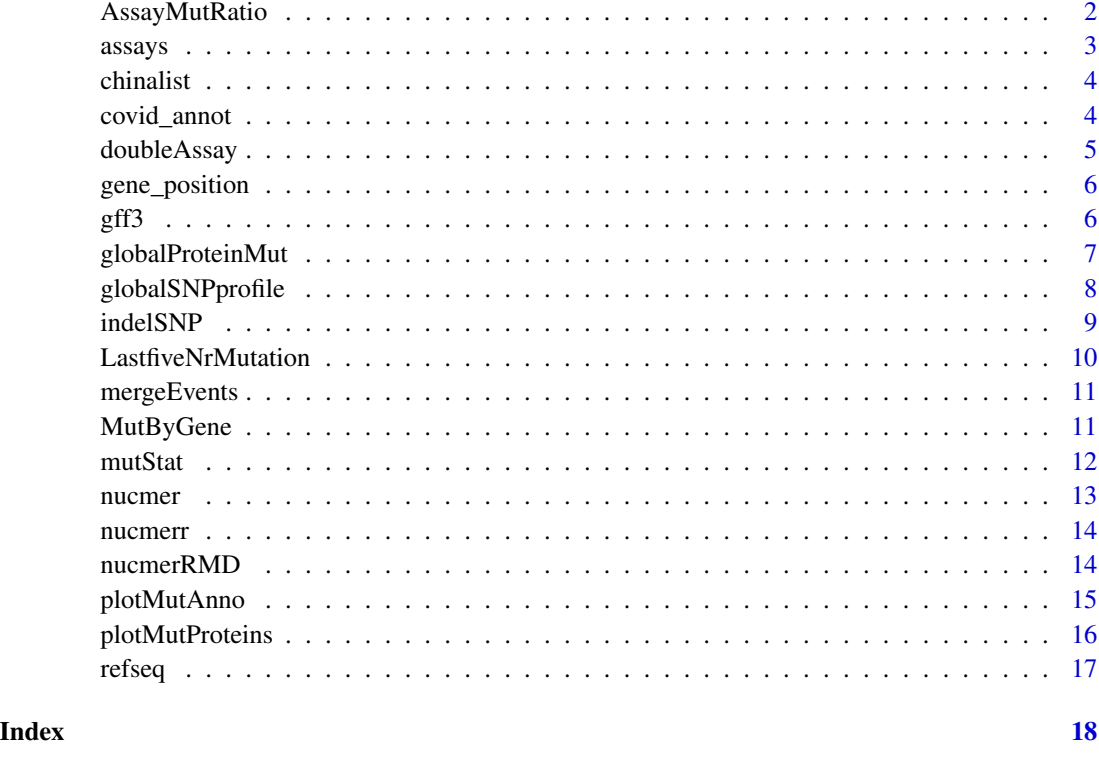

AssayMutRatio *Calculate the mutation detection rate using different assays*

#### Description

This function is to use the well established assays information to detect mutations in different SARS-CoV-2 genomic sites. The output will be series of figures presenting the mutation profile using a specific assay and a figure for comparison between the mutation detection rate in each primers binding region.

#### Usage

```
AssayMutRatio(
  nucmerr = nucmerr,
  assays = assays,
  totalsample = totalsample,
  plotType = "barplot",
  outdir = NULL
\mathcal{E}
```
#### <span id="page-2-0"></span> $assays$  3

#### Arguments

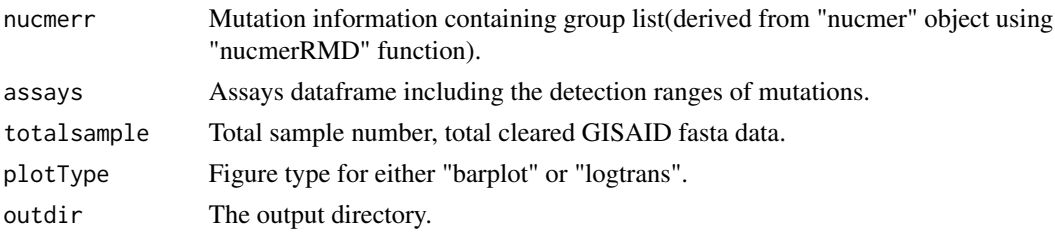

#### Value

Plot the selected figure type as output.

#### Examples

```
data("nucmerr")
data("assays")
Total <- 52 ## Total Cleared GISAID fasta data, sekitseq
#outdir <- tempdir()
#Output the results
AssayMutRatio(nucmerr = nucmerr,
              assays = assays,
              totalsample = Total,
              plotType = "logtrans",
              outdir = NULL)
```
assays *Assays for mutation detection using different primers and probes*

#### Description

These assays include the primer detection ranges in which mutations may occur.

#### Usage

```
data(assays)
```
#### Format

A dataframe with 10 rows and 7 columns.

#### References

Kilic T, Weissleder R, Lee H (2019) iScience 23, 101406. [\(PubMed\)](https://pubmed.ncbi.nlm.nih.gov/32771976/)

#### Examples

data(assays)

<span id="page-3-0"></span>

The list is used for displacing some original cities' names with "China" in order to make the downstream analysis easier.

#### Usage

data(chinalist)

#### Format

A dataframe with 31 rows and 1 column.

#### Source

This data is created by Zhanglab in Xiamen University.

#### Examples

data(chinalist)

covid\_annot *Mutation annotation results produced by "indelSNP" function*

#### Description

A dataframe which could be used for downstream analysis like mutation statistics description.

#### Usage

data(covid\_annot)

#### Format

A dataframe with 394 rows and 10 columns.

#### Source

<https://www.gisaid.org/>

#### Examples

data(covid\_annot)

<span id="page-4-0"></span>The detection of SARS-CoV-2 is important for the prevention of the outbreak and management of patients. Real-time reverse-transcription polymerase chain reaction (RT-PCR) assay is one of the most effective molecular diagnosis strategies to detect virus in clinical laboratory. It will be more accurate and practical to use double assays to detect some samples with co-occurring mutations.

#### Usage

```
doubleAssay(nucmerr = nucmerr, assay1 = assay1, assay2 = assay2, outdir = NULL)
```
#### Arguments

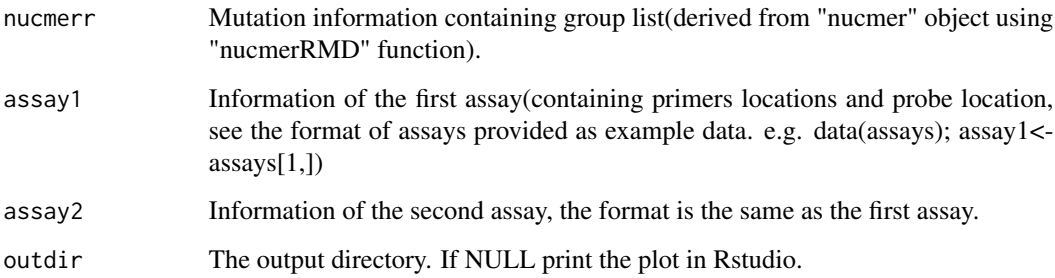

#### Value

Plot three figures in a single panel, including two results of assays and a "venn" plot for co-occurring mutated samples.

```
data("nucmerr")
data("assays")
assay1 <- assays[1,]
assay2 <- assays[2,]
#outdir <- tempdir()
doubleAssay(nucmerr = nucmerr,
            assay1 = assay1,
            assay2 = assay2,
            outdir = NULL)
```
<span id="page-5-0"></span>

This "GFF3" data is used for counting the mutations in each gene in virus sample.

#### Usage

data(gene\_position)

#### Format

A dataframe with 26 rows and 10 columns.

#### Source

<https://www.ncbi.nlm.nih.gov/>

#### Examples

data(gene\_position)

gff3 *"GFF3" format annotation data for SARS-Cov-2*

#### Description

This "GFF3" data is used for annotating the effects of mutations in virus sample.

#### Usage

data(gff3)

#### Format

A dataframe with 26 rows and 10 columns.

#### Source

<https://www.ncbi.nlm.nih.gov/Taxonomy/Browser/wwwtax.cgi?id=2697049>

#### Examples

data(gff3)

<span id="page-6-0"></span>globalProteinMut *Global mutational events profiling of proteins*

#### Description

This function is to visualize the global protein mutational pattern in the SARS-CoV-2 genome.

#### Usage

```
globalProteinMut(
  covid_annot = covid_annot,
  outdir = NULL,
  figure_Type = "heatmap",
  top = 10,
  country = "global"
\mathcal{L}
```
#### Arguments

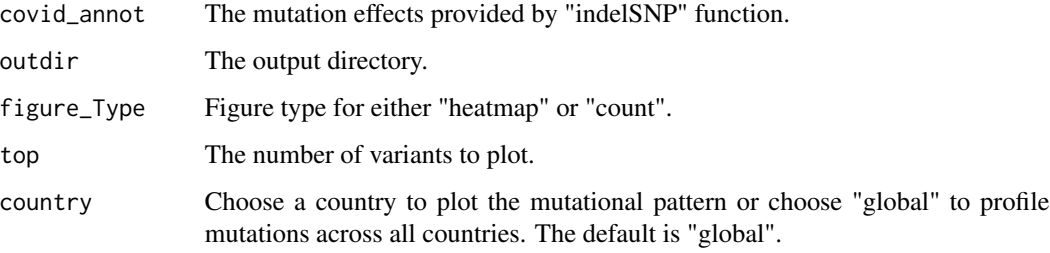

#### Value

Plot the selected figure type as output.

```
data("covid_annot")
outdir <- tempdir()
# make sure the covid_annot is a dataframe
covid_annot <- as.data.frame(covid_annot)
globalProteinMut(covid_annot = covid_annot,
                 outdir = outdir,
                 figure_Type = "heatmap",
                 top = 10,
                 country = "USA")
```
<span id="page-7-0"></span>

This function is to visualize the global SNP pattern in the SARS-CoV-2 genome.

#### Usage

```
globalSNPprofile(
 nucmerr = nucmerr,
 outdir = NULL,
 figure_Type = "heatmap",
 country = "global",
 top = 5)
```
#### Arguments

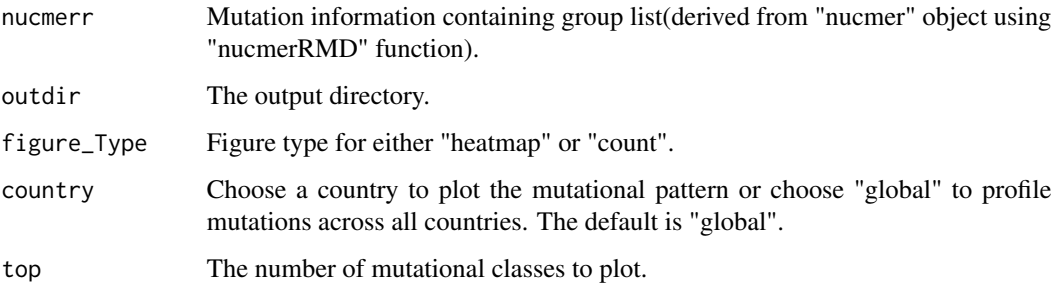

#### Value

Plot the selected figure type as output.

```
data("nucmerr")
outdir <- tempdir()
globalSNPprofile(nucmerr = nucmerr,
                 outdir = outdir,
                 figure_Type = "heatmap",
                 country = "global",
                 top = 5
```
<span id="page-8-0"></span>indelSNP *Provide effects of each single nucleotide polymorphism (SNP), insertion and deletion in virus genome*

#### Description

This function is to annotate the mutational events and indicate their potential effects on the proteins. Mutational events include SNP, insertion and deletion.

#### Usage

```
indelSNP(
 nucmer = nucmer,
 saveRda = FALSE,
 refseq = refseq,
 gff3 = gff3,annot = annot,outdir = NULL
)
```
#### Arguments

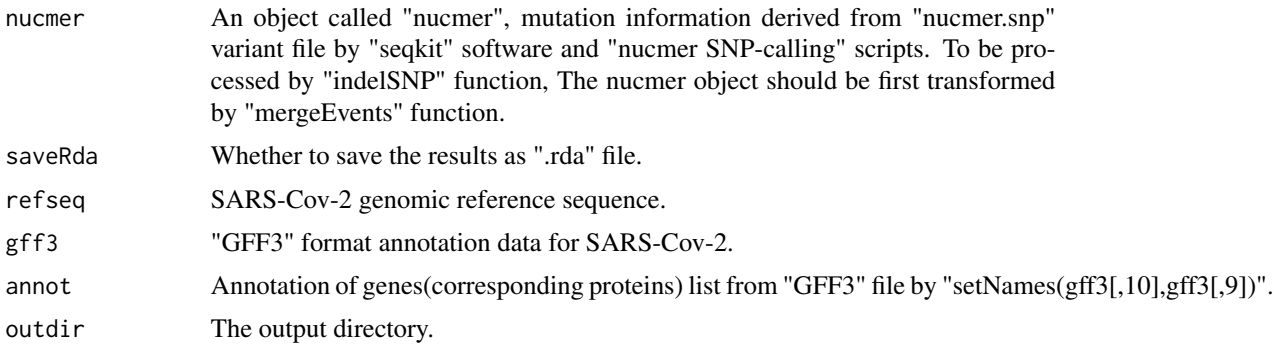

#### Value

Write the result as ".csv" file to the specified directory.

```
data("nucmer")
# Fix IUPAC codes
nucmer<-nucmer[!nucmer$qvar%in%c("B","D","H","K","M","N","R","S","V","W","Y"),]
nucmer<- mergeEvents(nucmer = nucmer)## This will update the nucmer object
data("refseq")
data("gff3")
annot <- setNames(gff3[,10],gff3[,9])
#outdir <- tempdir()
```

```
nucmer<- indelSNP(nucmer = nucmer,
                 saveRda = FALSE,
                 refseq = refseq,
                 gff3 = gff3,annot = annot,
                 outdir = NULL)
```
LastfiveNrMutation *Bacth assay analysis for last five Nr of primers*

#### Description

Last five nucleotides of primer mutation count/type for any reverse transcription polymerase chain reaction (RT-PCR) primer.

#### Usage

```
LastfiveNrMutation(
  nucmerr = nucmerr,
  assays = assays,totalsample = totalsample,
  figurelist = FALSE,
  outdir = NULL
)
```
#### Arguments

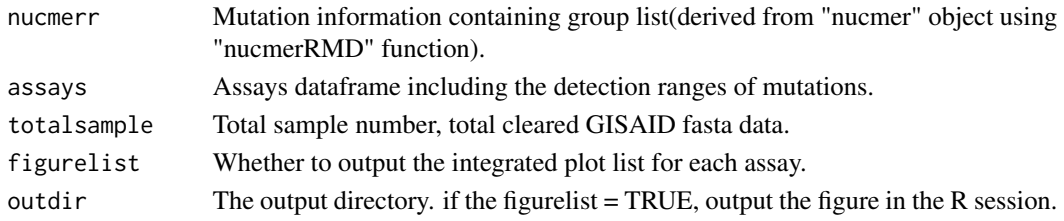

#### Value

Plot the mutation counts(last five nucleotides for each primer) for each assay as output.

```
data("nucmerr")
data("assays")
totalsample <- 434
#outdir <- tempdir()
LastfiveNrMutation(nucmerr = nucmerr,
                   assays = assays,
                   totalsample = totalsample,
                   figurelist = FALSE,
                   outdir = NULL)
```
<span id="page-10-0"></span>

The first step for handling the nucmer object, then effects of mutations can be analysed using "indelSNP" function.

#### Usage

mergeEvents(nucmer = nucmer)

#### Arguments

nucmer An object called "nucmer", mutation information derived from "nucmer.snp" variant file by "seqkit" software and "nucmer SNP-calling" scripts.

#### Value

An updated "nucmer" object.

#### Examples

#The example data: data("nucmer") #options(stringsAsFactors = FALSE)

```
#The input nucmer object can be made by the comment below:
#nucmer<-read.delim("nucmer.snps",as.is=TRUE,skip=4,header=FALSE)
#colnames(nucmer)<-c("rpos","rvar","qvar","qpos","","","","",
#"rlength","qlength","","","rname","qname")
#rownames(nucmer)<-paste0("var",1:nrow(nucmer))
```

```
# Fix IUPAC codes
nucmer<-nucmer[!nucmer$qvar%in%c("B","D","H","K","M","N","R","S","V","W","Y"),]
nucmer<- mergeEvents(nucmer = nucmer)## This will update the nucmer object
```
MutByGene *Plot mutation counts for certain genes*

#### Description

After annotating the mutations, this function is to plot the counts of mutational events for each gene in the SARS-CoV-2 genome.

#### <span id="page-11-0"></span>Usage

MutByGene(nucmerr = nucmerr, gff3 = gff3, figurelist = FALSE, outdir = NULL)

#### Arguments

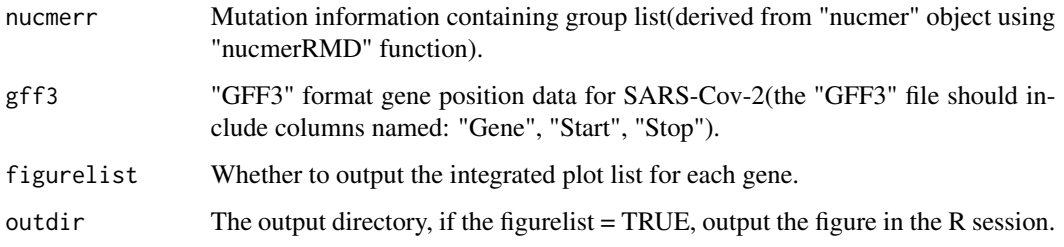

#### Value

Plot the mutation counts figure for each gene as output.

#### Examples

```
data("nucmerr")
data("gene_position")
#outdir <- tempdir()
MutByGene(nucmerr = nucmerr, gff3 = gene_position, figurelist = FALSE, outdir = NULL)
#if figurelist = TRUE, the recommendation for figure display(in pixel)is: width=1650, height=1300
```
mutStat *Plot mutation statistics for nucleiotide*

#### Description

Visualization for the top mutated samples, average mutational counts, top mutated position in the genome, mutational density across the genome and distribution of mutations across countries.

#### Usage

```
mutStat(
  nucmerr = nucmerr,
  outdir = NULL,figure_Type = "TopMuSample",
  type\_top = 10,
  country = FALSE,
  mutpos = NULL
)
```
#### <span id="page-12-0"></span>nucmer and the state of the state of the state of the state of the state of the state of the state of the state of the state of the state of the state of the state of the state of the state of the state of the state of the

#### Arguments

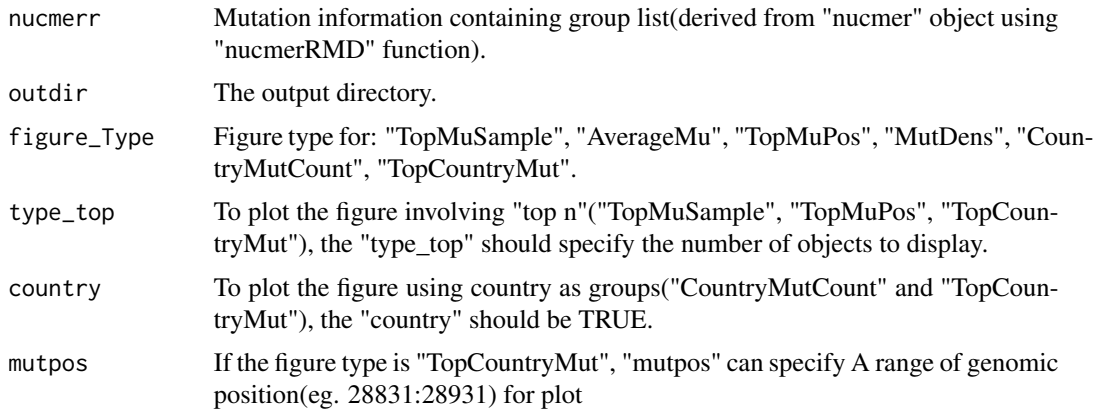

#### Value

Plot the selected figure type as output.

#### Examples

```
data("nucmerr")
outdir <- tempdir()
mutStat(nucmerr = nucmerr,
        outdir = outdir,
        figure_Type = "TopCountryMut",
        type\_top = 10,
        country = FALSE,
        mutpos = NULL)
```
nucmer *Mutation information derived from "nucmer" SNP analysis*

#### Description

The "nucmer.snps" variant file is obtained by processing the SARS-Cov-2 sequence from Gisaid website (complete, high coverage only, low coverage exclusion, Host=human, Virus name = hCoV-19) with "seqkit" software and "nucmer" scripts. The example data is downsampled from complete data in 2020-07-28 (0.001 proportion, 52 samples).

#### Usage

```
data(nucmer)
```
#### Format

A dataframe with 437 rows (mutation sites) and 14 columns.

#### <span id="page-13-0"></span>Source

<https://www.gisaid.org/>

#### Examples

data(nucmer)

nucmerr *Preprocessed "nucmer.snps" file using "nucmerRMD" function*

#### Description

A dataset contains some group information subtracted from the "nucmer" object by "nucmerRMD" function in order to best describe the results.

#### Usage

data(nucmerr)

#### Format

A dataframe with 437 rows (downsampled mutation sites) and 10 columns.

#### Source

<https://www.gisaid.org/>

#### Examples

data(nucmerr)

nucmerRMD *Preprocess "nucmer" object to add group information*

#### Description

Manipulate the "nucmer" object to make the analysis easier.

#### Usage

```
nucmerRMD(nucmer = nucmer, outdir = NULL, chinalist = chinalist)
```
#### <span id="page-14-0"></span>plotMutAnno 15

#### Arguments

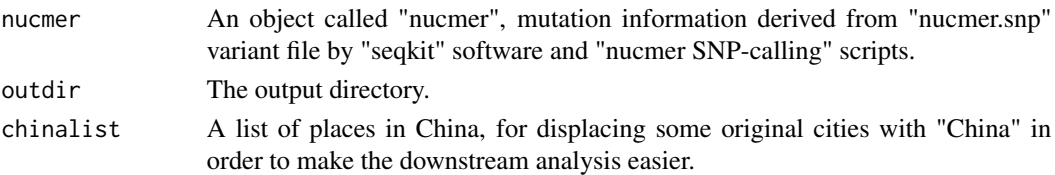

#### Value

Saving the updated "nucmer" object.

#### Examples

```
data("nucmer")
data("chinalist")
#outdir <- tempdir()
nucmerr<- nucmerRMD(nucmer = nucmer, outdir = NULL, chinalist = chinalist)
```
plotMutAnno *Plot the mutation statistics after annotating the "nucmer" object by "indelSNP" function*

#### Description

Basic descriptions for the mutational events.

#### Usage

```
plotMutAnno(covid_annot = covid_annot, figureType = "MostMut", outdir = NULL)
```
#### Arguments

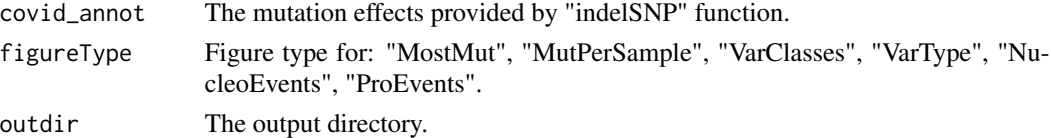

#### Value

Plot the selected figure type as output.

```
data("covid_annot")
# make sure the covid_annot is a dataframe
covid_annot <- as.data.frame(covid_annot)
#outdir <- tempdir() specify your output directory
plotMutAnno(covid_annot = covid_annot, figureType = "MostMut", outdir = NULL)
```
<span id="page-15-0"></span>

Plot the most frequent mutational events for proteins selected. The protein name should be specified correctly (only for SARS-CoV-2).

#### Usage

```
plotMutProteins(
 covid_annot = covid_annot,
 proteinName = "NSP2",
  top = 20,
 outdir = NULL)
```
#### Arguments

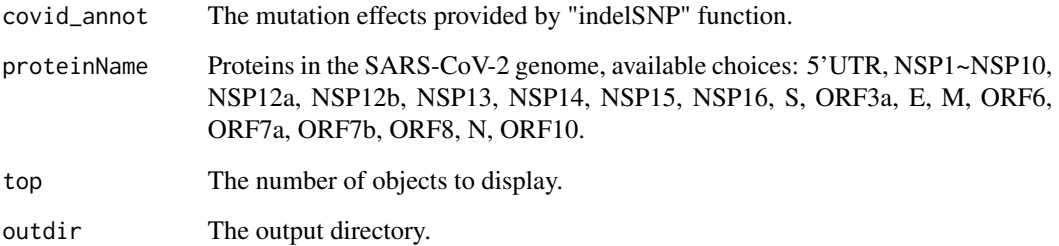

#### Value

Plot the mutational events for selected proteins as output.

```
data("covid_annot")
# make sure the covid_annot is a dataframe
covid_annot <- as.data.frame(covid_annot)
#outdir <- tempdir() specify your output directory
plotMutProteins(covid_annot = covid_annot,proteinName = "NSP2", top = 20, outdir = NULL)
```
<span id="page-16-0"></span>

This reference sequence is derived from "fasta" file, preprocessed by "read.fasta" function(refseq< read.fasta("NC\_045512.2.fa",forceDNAtolower=FALSE)[[1]]). It is used for annotating mutations in virus samples.

#### Usage

data(refseq)

#### Format

"SeqFastadna" characters.

#### Source

<https://pubmed.ncbi.nlm.nih.gov/32015508/>

#### Examples

data(refseq)

# <span id="page-17-0"></span>Index

```
∗ datasets
    assays, 3
    chinalist, 4
    covid_annot, 4
    gene_position, 6
    gff3, 6
    nucmer, 13
    nucmerr, 14
    refseq, 17
AssayMutRatio, 2
assays, 3
chinalist, 4
covid_annot, 4
doubleAssay, 5
gene_position, 6
6globalProteinMut, 7
globalSNPprofile, 8
indelSNP, 9
LastfiveNrMutation, 10
mergeEvents, 11
MutByGene, 11
mutStat, 12
nucmer, 13
nucmerr, 14
nucmerRMD, 14
plotMutAnno, 15
plotMutProteins, 16
refseq, 17
```